kinetochore assembly

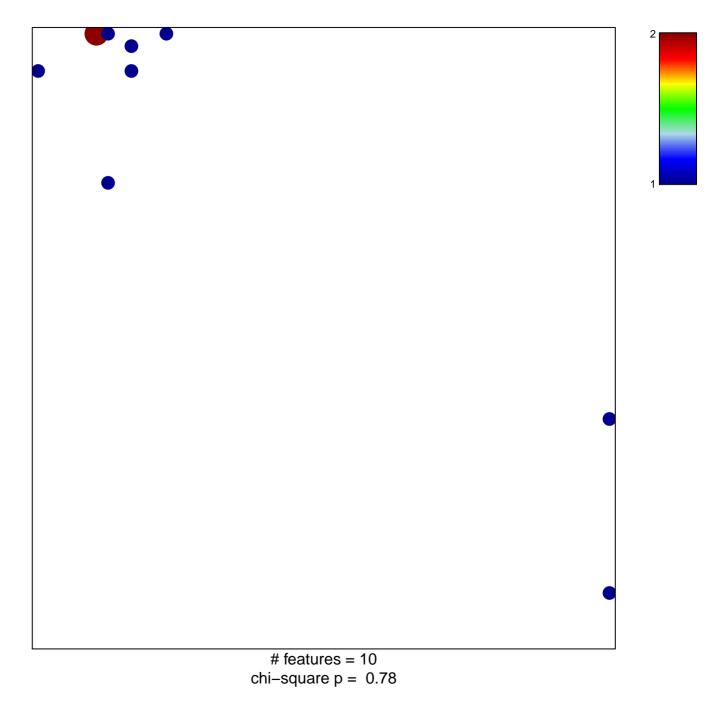

## kinetochore assembly

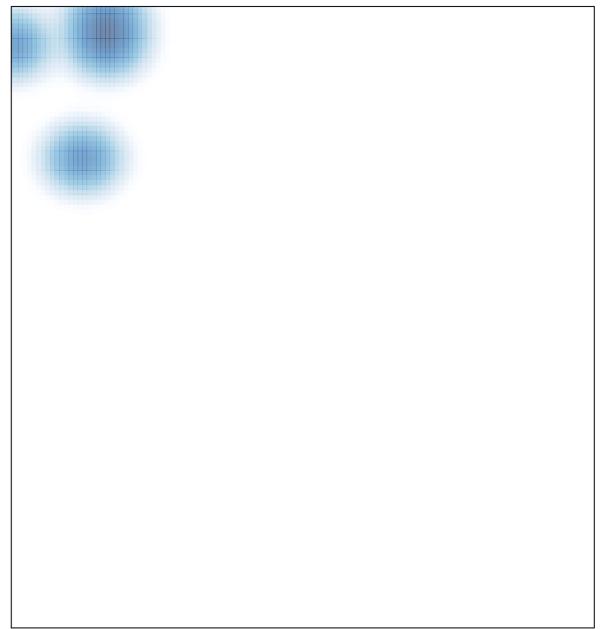